## Night Sky Cheat Sheet

## Common Steps:

- 1. Camera in Manual Mode
- 2. Set Shutter to 20 seconds
- 3. Set Aperture to smallest number (eg: f/2.8, f4)
- 4. Set ISO to 3200 (1600 to reduce or 6400 to increase exposure)
- 5. Set white balance to Fluorescent (or between 3800-4800k)
- 6. Set to shoot in RAW
- 7. Disable high iso & long exposure noise reduction
- 8. Focus your lens and switch to manual and Image Stabalisation
- 9. Enable mirror lockup (not required on mirrorless)
- 10. Set a 5 10 second shutter timer

1 Turn the wheel until you get to M - manual mode

4 Press the

ISO button.

to change

the ISO

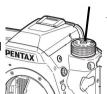

1 Press (50), and then turn The sensitivity displayed on the status screen. Live View screen.

LCD panel and in the viewfinder changes. Press O to set the sensitivity to

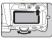

7 Press ISO NR to turn off High ISO NR

You can set the Noise Reduction MENU - High setting when shooting with a high ISO exposure Noise sensitivity in [High-ISO NR] of the ₾2 menu.

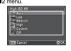

10 Press

5 Press

I FFT to

change

white

balance

7 Lona

Reduction not

available

UP and select the Timer to set a shutter timer

Pentax

2 Use the Turn ... The shutter speed is changed in **Tv**, **TAv**, or **M** mode. front wheel to change the shutter speed

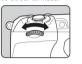

3 Use the rear wheel to change

the aperture

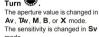

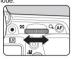

Setting the White Balance Press ◀ in standby mode. The White Balance setting screen appears

Select the White Balance

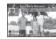

6 Press Menu Image Capture

Set the file format for still pictures in [Image Capture Settings] of the O1 menu or from the control name JPEG (default setting), RAW, RAW+ Settings set | JPEG QUAILITY | RAW FILE FQ to RAW

8 Use live view and press the magnifier or + & - to zoom, use focus rina on lens to focus

Press LV The Live View image is displayed on the monitor

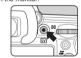

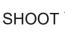

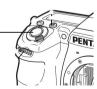

9 Press UP and select MUP to set enable mirror lock

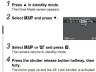

1 Press ▲ in standby mode. 2 Select ⊙ and press ▼. 3 Select ⊙ or ⊚ and press ©.

## Night Sky Cheat Sheet

**500 Rule** – Camera must be set to 3200 or 6400 ISO, aperture f/2.8 (or faster).

See: https://www.lightstalking.com/500-rule/

On **full frame** sensors calculate 500 divided by your focal length

EG: 500 / 17mm = 29.4 seconds

On **Canon** or 1.6x crop sensors calculate 500 divided by (focal length x1.6)

EG: 500 / (17mm x 1.6 eq 27.2) = 18.4 seconds

On **Nikon** or 1.5x crop sensors calculate 500 divided by (focal length x 1.5) EG: 500 / (17mm x1.5 eq 25.5) = 19.6 seconds

600 Rule - Same as above but use 600 instead of 500.

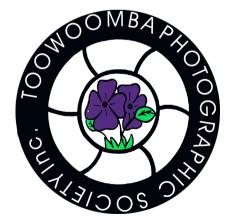